# TSTI2D PROJECT - WHIRLWIND BRUSH

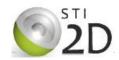

#### I - PRESENTATION:

**GOAL**: Participate to a speed race of whirlwind brushes.

These brushes can move thanks to vibrations made by an eccentric load fixed on an electric motor shaft.

Whirlwind brushes will be made thanks to kits. Each kit includes 3 parts:

- A wood-round brush
- A DC electric motor
- A battery with its support

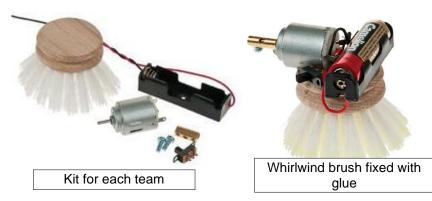

The manufacturer proposes a glued assembly solution. But the system is not balanced and falls during the race.

You must solve the problem thanks to adjusting devices. The new solutions can avoid the tilt of the brush by moving the position of the center of gravity.

#### "Motor support": intermediary Student 1: make link #1. component between the motor and the Link the motor to the brush totally brush allowing the thanks to an intermediary adjustment of the component named « motor position of the motor support ». on the brush, and the This link allows the adjustment complete link between the motor and the brush. between these 2 parts. "Battery box support": intermediary Student 2: make link #2. component between the battery box and Link the battery support to the the brush allowing brush totally thanks to an the adjustment of intermediary component named the position of the « battery box support ». battery box on the This link allows the adjustment brush, and the between the battery box and the complete link brush. between these 2 parts. "switch support": Student 3: make link #3. intermediary component between Link the switch to the brush totally the switch and the thanks to an intermediary brush allowing the component named « switch grip of the brush support ». and its The grip of the brush will be customization. possible thanks to this support. The logo of the team will be

engraved on this support.

#### About all the links to design

Thickness of the parts: 3mm mini (parts made with a 3D printer)

No modifications of the parts of the provided kit (just the brush is adaptable to make holes for fixing screws).

### LINK N°1 between the motor and the brush thanks to the "MOTOR SUPPORT"

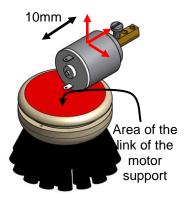

The motor support is totally linked (without adjustments) with the brush. The motor support is adjustable with the motor.

Adjustable range of the motor: 10mm mini

The motor support is fixed on the upper side of the brush thanks to 2 provided wood screws. These screws are not used for adjustments.

The motor support is fixed on the motor thanks to 2 provided bolts (M2 or M3). These bolts are used for adjustments.

Pressure screws are forbidden.

#### LINK N°2 between the battery box and the brush thanks to the "BATTERY BOX SUPPORT"

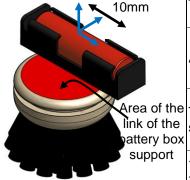

The battery box support is totally linked (without adjustments) with the brush. The battery box support is adjustable with the battery box.

Adjustable range of the battery box: 10mm mini

The battery box support is fixed on the upper side of the brush thanks to 2 provided wood screws. These screws are not used for adjustments.

The battery box support is fixed on the battery box thanks to 2 provided bolts (M2 or M3). These bolts are used for adjustments.

Pressure screws are forbidden.

#### LINK N°3 between the switch and the brush thanks to the "SWITCH SUPPORT"

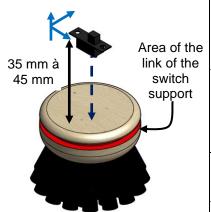

The switch support is totally linked (without adjustments) with the brush and the switch. The logo of the team is engraved on the switch support.

The engraved area allows an easy grip of the brush

Position of the switch:

- •Vertically: distance between the upper side of the switch and the upper side of the brush: 35mm to 45mm
- •Horizontally: the switch must be centred on the brush

The switch support is fixed on the cylindric groove of the brush thanks to 2 provided wood screws. These screws are not used for adjustments.

The switch is fixed on the switch support thanks to 2 provided bolts (M2 or M3).

The provided kit will be weighed at the beginning of the project and before the race to know the mass of the designed parts.

## **III – PROGRESS OF THE PROJECT:**

| STEP                                                                          | WORK TO DO                                                                                                    | MATERIAL USED             | <u>COMMENTS</u>             | MEMBERS<br>OF THE<br>TEAM |
|-------------------------------------------------------------------------------|----------------------------------------------------------------------------------------------------|---------------------------|-----------------------------|---------------------------|
| <u>(1)</u>                                                                    | Kit weighing before design                                                                                                    | Provided kit<br>Scale     | /                           | All                       |
| 2<br>3 sessions                                                               | Looking for solutions to make the chosen link.                                                                                                    | Sheet (3d et 2d)          | Simplicity of the solutions | Separately                |
| Project review about the preliminary design process: 10 to 15 minutes / group |                                                                                                    |                           |                             |                           |
| 3<br>7 sessions                                                               | Design of the chosen solution. Drawing of each part and of the assembly on the brush.                                                                                                    | SOLIDWORKS                | 19/11 is the last session   | Separately                |
| 4<br>1 session                                                                | After a discussion within the group, virtual verification on a brush of the possibility of assembly of all the components.                                                                  | SOLIDWORKS                | 26/11                       | Separately                |
|                                                                               | If there are problems, the solve them.                                                                                                    |                           |                             | Separately if necessary   |
| <u>5</u><br><u>1 session</u>                                                  | Exploded view of the chosen solution                                                                                                    | SOLIDWORKS                | 03/12                       | Separately                |
| 6<br>2 sessions                                                               | Plan layout of the chosen solution:  •Designed parts with their functional dimensioning  •The assembly with its parts list  •The exploded view with the parts references and the parts list | SOLIDWORKS                | 17/12                       | Separately                |
|                                                                               | January: Project review about the desi                                                                                                    | gn process: 10 to 15      | minutes / group             | -                         |
| <u>7</u>                                                                      | Making of the prototype                                                                                                    | 3D Printer                | /                           | Separately                |
| <u>8</u><br><u>2h</u>                                                         | Assembly of the brush                                                                                                    | Tools                     | /                           | All                       |
| 9                                                                             | Weighing of the modified brush                                                                                                    | Finished brush<br>Scale   | /                           | All                       |
| <u>10</u><br><u>1h</u>                                                        | Settings optimization to get the best performance possible.                                                                                                    | Finished brush            | 1                           | All                       |
|                                                                               | Project review about prototyping, assem                                                                                                    | bly and tests: 10 to 1    | 5 minutes / group           |                           |
| <u>11</u><br><u>1h</u>                                                        | Race with timing of each brush                                                                                                    | Finished brush<br>Circuit | /                           | All                       |
| 12                                                                            | Making a slideshow presenting the progress of the project, the choices made and the final results.                                                                                          | POWERPOINT                | /                           | Separately                |
| <u>13</u>                                                                     | Making a paper file detailing the personal work during the project, the choices made and the final results.                                                                                 | WORD                      | /                           | Separately                |